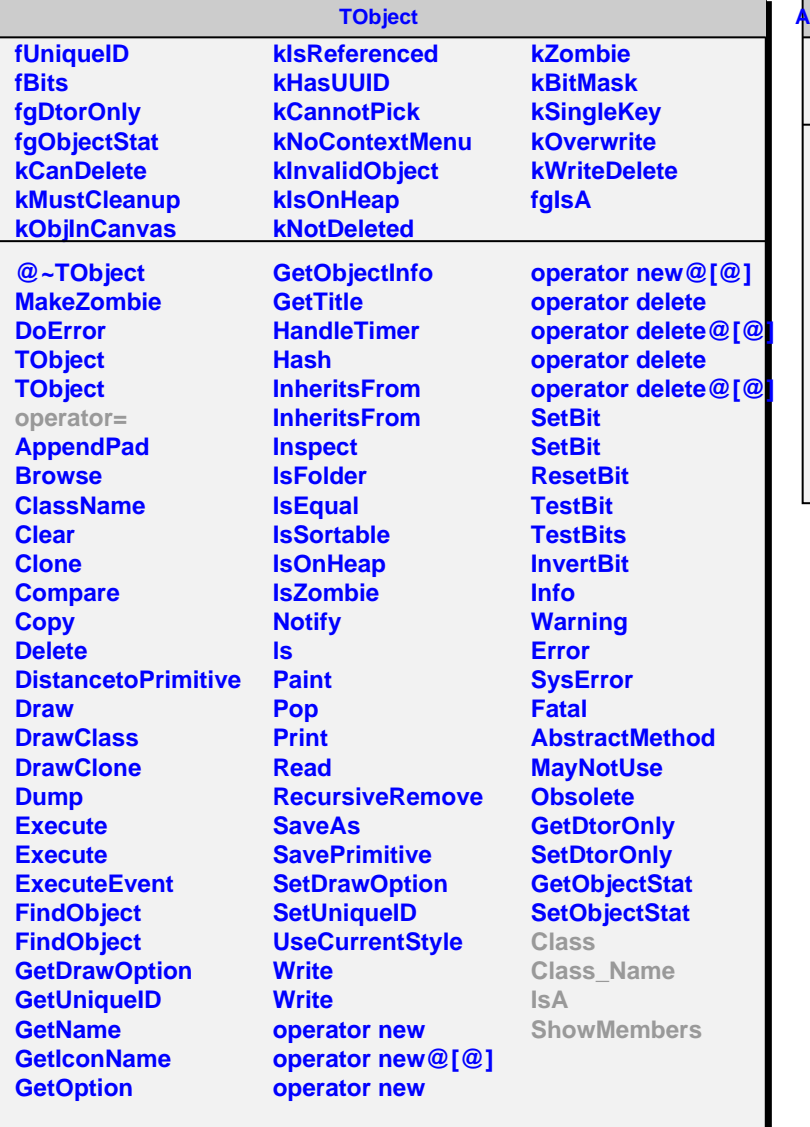

## **AliTPCPreprocessorOnline fMap**

**fgIsA**

**@~AliTPCPreprocessorOnline AliTPCPreprocessorOnline AliTPCPreprocessorOnline AliTPCPreprocessorOnline operator= AddComponent DumpToFile GetMap Class Class\_Name IsA ShowMembers**